## Master CSI 1 2013-2014

Théorie de l'information : DS du 22 octobre 2013

Master Sciences et Technologies, mention Mathématiques ou Informatique, spécialité Cryptologie et Sécurité informatique

## Responsable : Gilles Zémor

Durée : 1h30. Sans document. Les exercices sont indépendants.

– EXERCICE 1. Soient X et Y deux variables indépendantes, toutes deux de loi uniforme dans  $\mathcal{X} = \{0, 1, 2, 3\}$ . Soit Z la variable de Bernoulli qui vaut 0 si  $X > Y$  et 1 sinon.

- a) Calculer  $H(Z|X)$ ,  $H(Z|Y)$  et  $H(Z)$ .
- b) En déduire  $H(X|Z)$  et  $H(Y|Z)$ .

– EXERCICE 2. Démontrer que quelles que soient les variables  $X, Y, Z$  on a :

 $H(X, Y) + H(Y, Z) \ge H(X, Y, Z) + H(Y).$ 

On pourra utiliser la relation  $H(X|Y) \ge H(X|(Y, Z)).$ 

– EXERCICE 3. Soit  $\pi = (p_1, \ldots, p_m)$  une loi de probabilité. Soit  $\pi'$  la loi obtenue à partir de  $\pi$  en sélectionant deux coordonnées *i* et *j* dans  $\{1, 2, \ldots, m\}$  et en remplaçant les probabilités  $p_i$  et  $p_j$  par  $(p_i + p_j)/2$  et  $(p_i + p_j)/2$ .

Montrer que  $H(\pi) \le H(\pi')$ . On pourra introduire des variables X et X' à valeurs dans  $\{1, 2, \ldots, m\}$  et de lois  $\pi$  et  $\pi'$ , ainsi qu'une variable Y qui vaut 1 si  $X, X' \in$  $\{i, j\}$  et 0 sinon, et s'intéresser à  $H(X|Y)$  et  $H(X'|Y)$ .

– EXERCICE 4. Soit une variable aléatoire X prenant les valeurs  $a, b, c, d, e, f, g$ de loi de probabilité  $(P(X = a), P(X = b), \ldots, P(X = g))$  égale à :

$$
\pi = (0.35, 0.3, 0, 2, 0.05, 0.05, 0.03, 0.02).
$$

- a) Trouver un code de Huffman binaire pour X.
- b) Trouver la longueur moyenne  $\ell$  pour ce code et cette loi de probabilité.
- c) Quelles sont toutes les distributions des longueurs

$$
\ell_1 \geqslant \ell_2 \geqslant \ell_3 \geqslant \ell_4 \geqslant \ell_5 \geqslant \ell_6 \geqslant \ell_7
$$

possibles pour tous les codes de Huffman associés à la loi  $\pi$ ?

– Exercice 5. On considère les trois codes suivants :

 $C_1 = \{00, 10, 001, 101, 011, 111\}, C_2 = \{00, 10, 01, 101, 110, 011\}, C_3 = \{01, 10, 01110\}.$ Lesquels sont uniquement déchiffrables ? Pourquoi ?

– Exercice 6. On considère le canal discret sans mémoire :

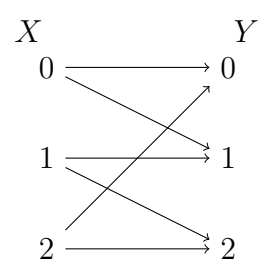

où les probabilités de transition sont données par :

$$
P(Y = 0|X = 0) = P(Y = 1|X = 1) = P(Y = 2|X = 2) = 1 - p
$$
  

$$
P(Y = 1|X = 0) = P(Y = 2|X = 1) = P(Y = 0|X = 2) = p.
$$

Calculer la capacité de ce canal en fonction du paramètre p.